# **How to Sign Up for Twitter**

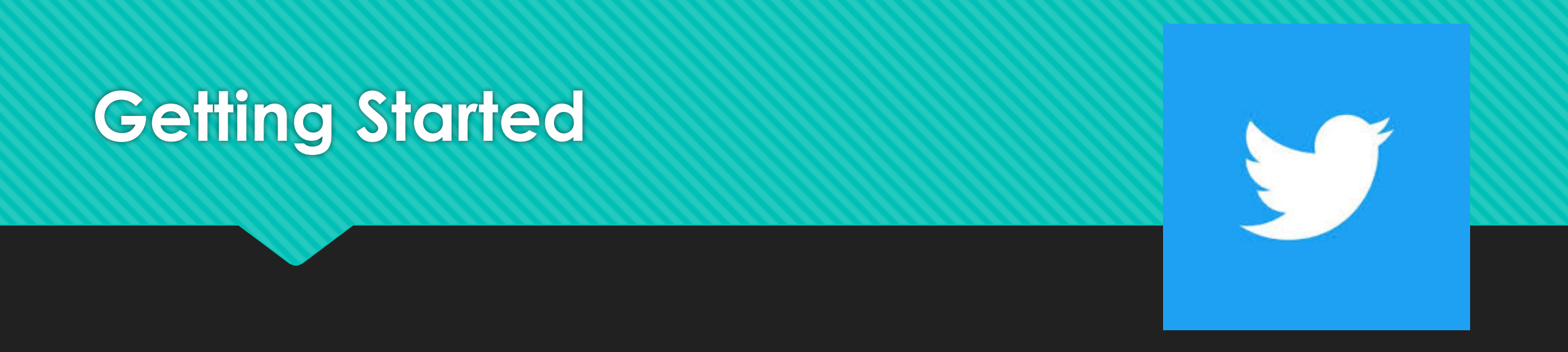

- O Go to the app store, located on your home screen (you will need to have your email address/Apple ID handy)
- O Download the Twitter app (blue icon with a white bird), click "Install" when ready
- O Once the app is on your phone, click on it to open

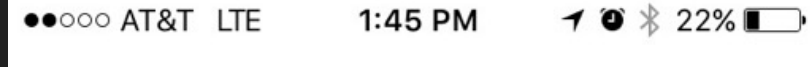

# **See what's** happening in the world right now.

**Get started** 

Have an account already? Log in

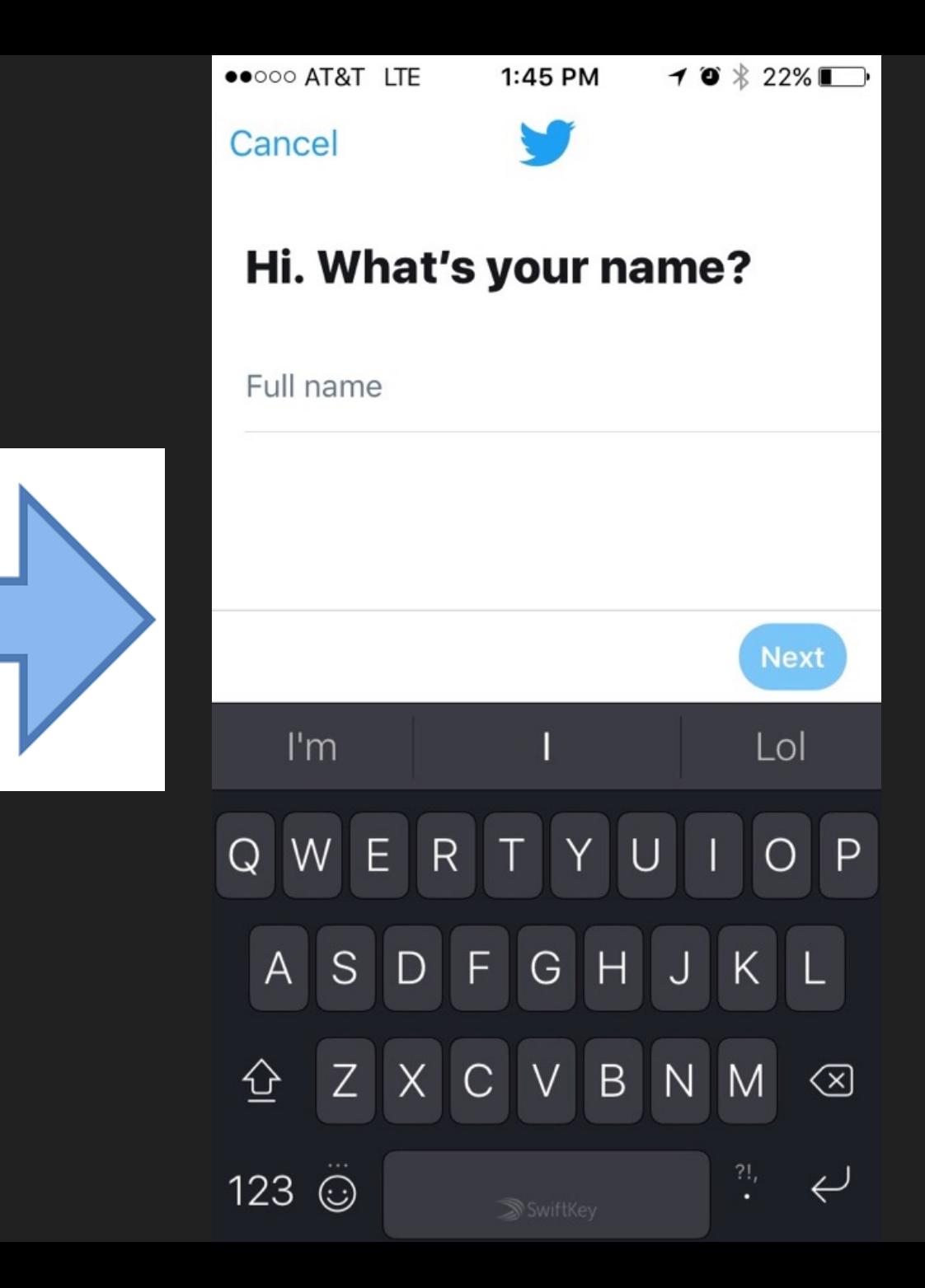

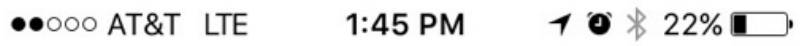

# **What's your number?**

Don't worry, we'll never display it publicly.

 $\checkmark$ 

 $\mathcal{A}$ 

#### United States +1

### $(313)$  460-3119

By signing up, you agree to the Terms of Service and Privacy Policy, including Cookie Use. Others will be able to find you by email or phone number

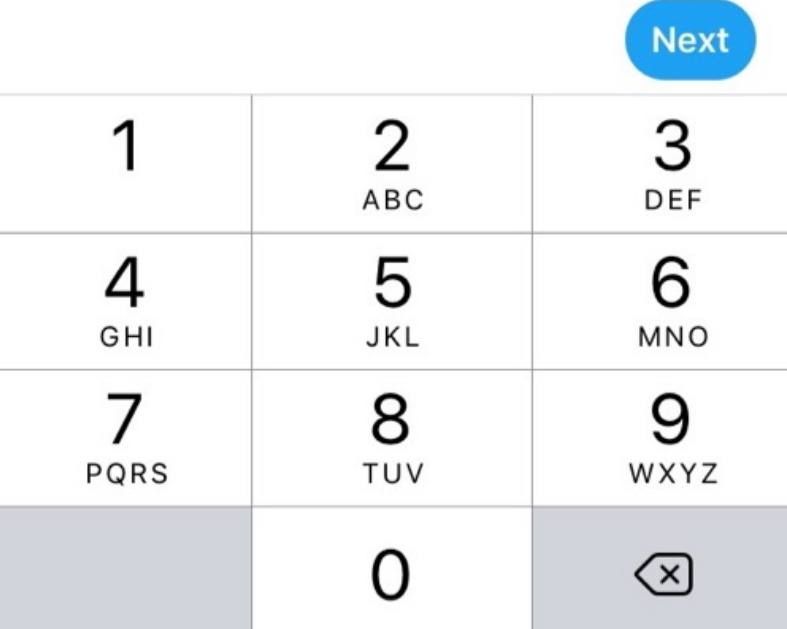

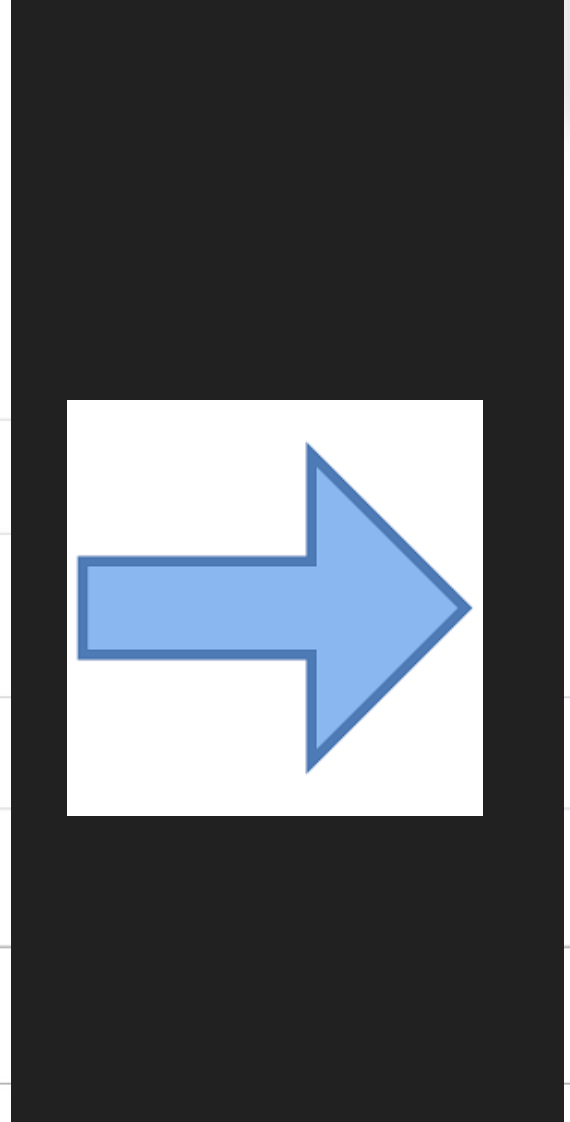

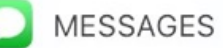

404-04 Your Twitter confirmation code is 041380.

# We sent you a code.

Enter it below to verify +1 313-460-3119.

Verification code

#### **Didn't receive SMS?**

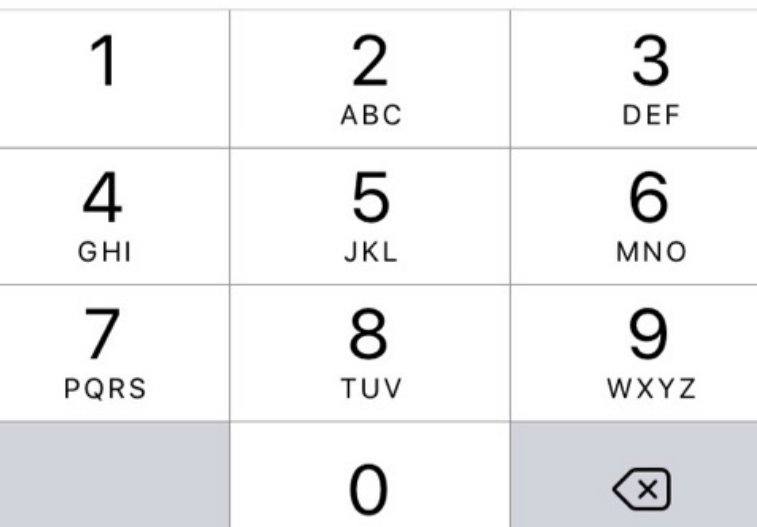

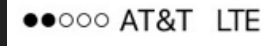

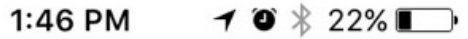

 $u$  | i

 $b$  n  $m$ 

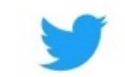

# You'll need a password.

Make sure it's 6 characters or more.

 $t_{\perp}$ 

 $C$   $V$ 

space

 $r_{\parallel}$ 

sdf

 $\mathsf{X}$ 

 $y$ 

Password

 $q$ 

⇧

 $a<sub>l</sub>$ 

.?123

w e

 $Z$ 

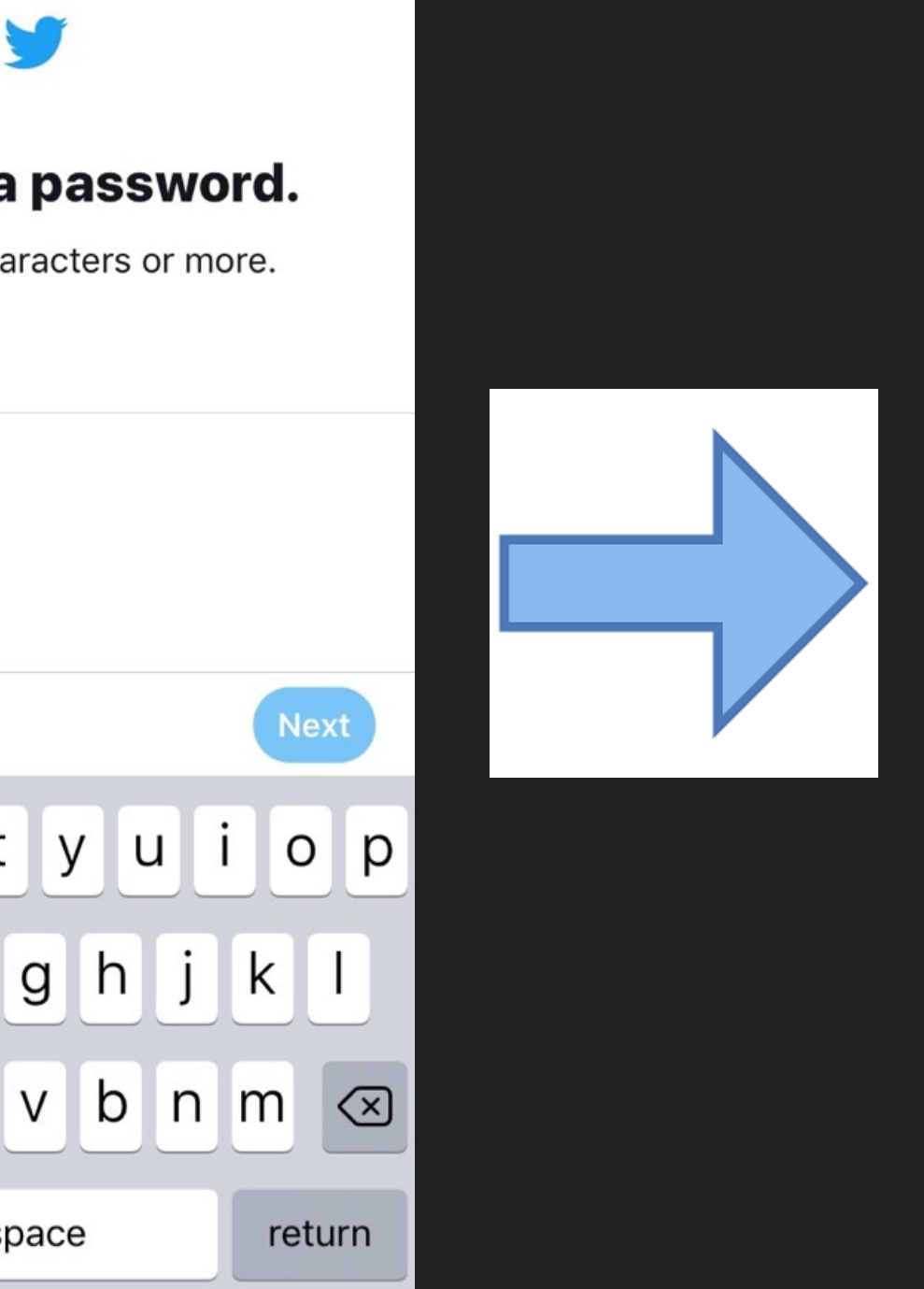

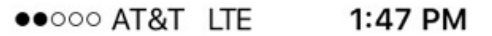

 $\blacktriangledown$   $\blacktriangledown$  22%

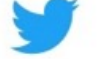

## Enter your email.

We won't send you spam.

#### digitalninjas@unitehere.org

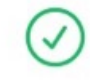

Others will be able to find you by email or phone number.

Privacy options

Not now

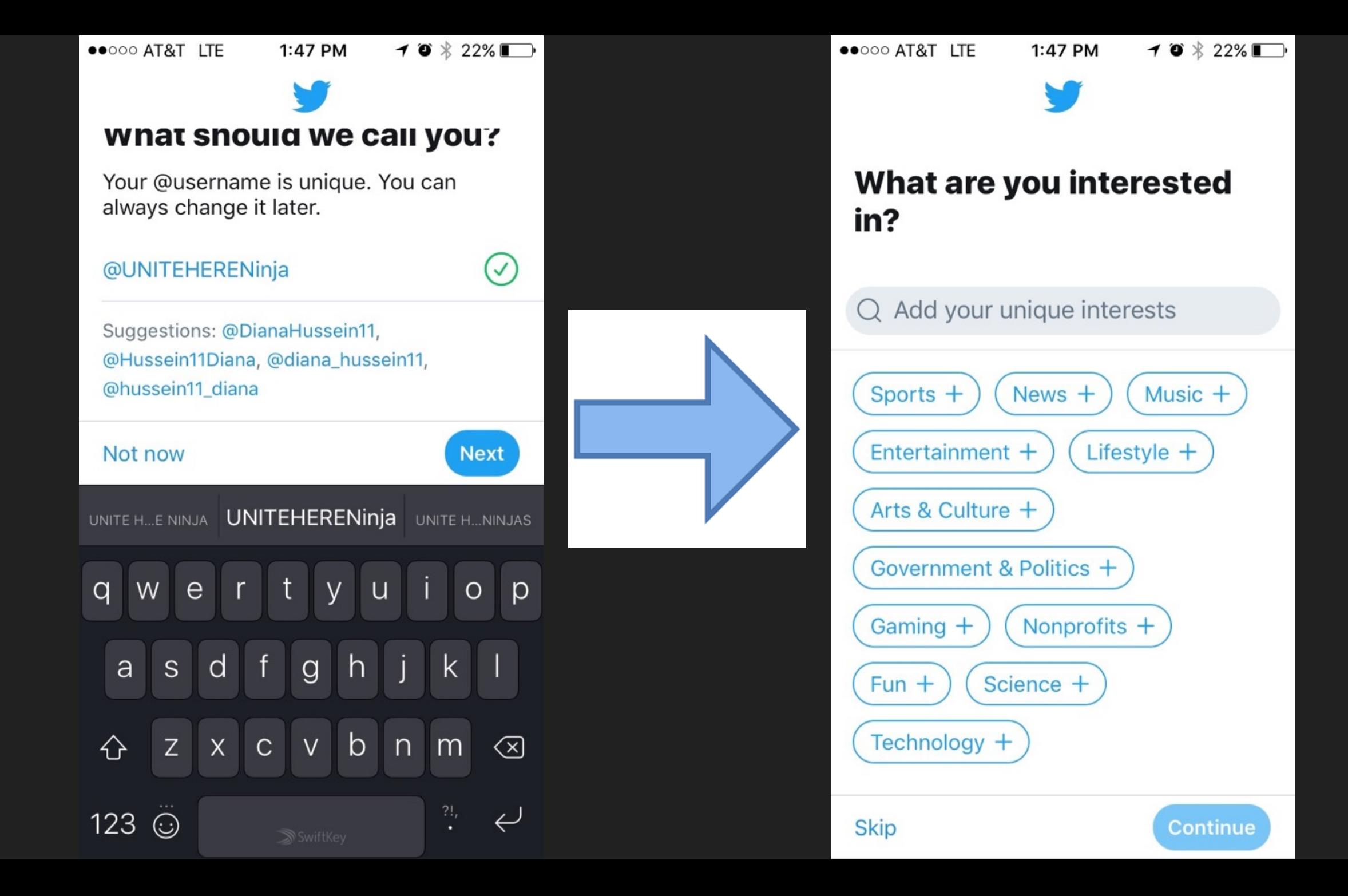

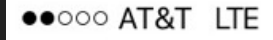

1:50 PM

 $\mathbf{1} \bullet \mathbf{\$}$  21%

 $\blacktriangledown$ 

 $\checkmark$ 

 $\checkmark$ 

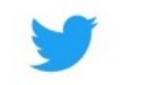

### Cute

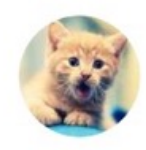

**Emergency Kittens** @EmrgencyKittens Critiquing the cutest cats online!

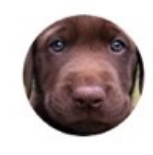

#### Cute Emergency @CuteEmergency

Critiquing the cutest animals online! SUBMIT YOUR PHOTOS HERE: http://goo.gl/Buqy3f

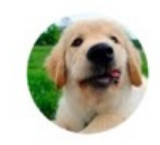

#### **Puppy Lover** @PupsPorn The cutest Puppy Pics

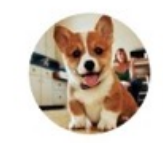

# Oh My Corgi!

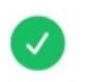

@OhMyCorgi Critiquing the cutest corgis online! | Submit your pets here http://goo.gl/Buqy3f

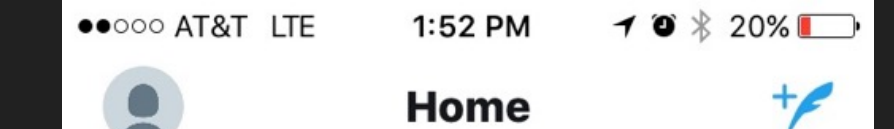

# **Welcome to Twitter!**

Check back here any time to find Tweets from people you follow.

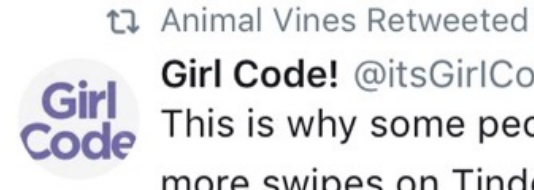

Girl Code! @itsGirlCo...  $8/2/17 \sim$ This is why some people get more swipes on Tinder

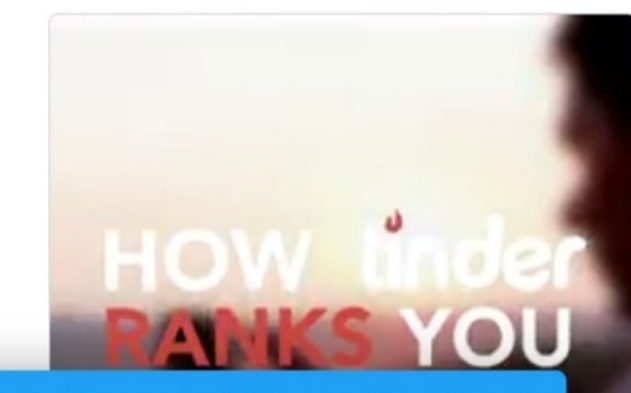

Search for something or check out what's happening

Follow 103